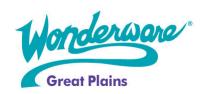

# **Wonderware Training**

## Course Descriptions

## InTouch 10 HMI -Advanced Application Development

#### P/N WW-IT-ADV

InTouch® 10.0 HMI Advanced Application Development Course is a 4-day instructor led class designed to teach advanced functionality of the Wonderware® visualization module. The focus of this course is on distributed applications. Students will gain the InTouch knowledge necessary to develop networked HMI systems for their specific plant floor environment using the following features/functionality: ArchestrA Graphics, Network Application Development (NAD), Indirect Tags, Dynamic Reference Addressing, Remote Tagname Referencing, SuperTags, I/O Failover, InTouch and Operating System Security, Distributed Alarms, Distributed History, SuiteLink, OPC, VTQ, .NET, ActiveX, Services and Internet functionality. Students will also be introduced to InTouch for Terminal Services, and on a Tablet PC, as well as a demonstration of how to view their InTouch applications over their intranet or the internet using the Wonderware® Information Server web portal.

## **Objective**

Upon completion of this course, students should be able to:

- Create client/server InTouch applications and distribute them over networks
- Use InTouch as part of the Wonderware® System Platform
- Implement advanced tag strategies
- Configure I/O Failover
- Configure security
- Distribute alarms and history
- Secure InTouch Applications
- Work with ActiveX controls
- Develop communication solutions
- Create ArchestrA Graphics

#### Audience

System integrators, plant floor operators and managers, system administrators, and other individuals who need to use the advanced features of InTouch HMI in a distributed environment.

## **Prerequisites**

The prerequisites for this course are:

- Completion of the InTouch™ HMI 10.0 Fundamentals of Application Development Course
- · Familiarity with networking
- Extensive knowledge of Microsoft Windows
- InTouch scripting experience
- Manufacturing industry experience
- Exposure to Wonderware® Application Server helpful

#### **Course Outline**

#### **Module 1 Introduction**

Section 1 - Course Introduction

Section 2 - InTouch HMI and ArchestrA Integration

Lab 1 - Creating and Importing Applications Into the Galaxy

#### **Module 2 Fundamentals of Application Development**

Section 1 - Review of Basics

Lab 2 - Standard Tag Addressing

Section 2 - Using SmartSymbols

#### **Module 3 ArchestrA Graphics**

Section 1 - Managing Symbols

Section 2 - Using ArchestrA Symbols in WindowMaker

Lab 3 - Symbol Creation

## **Section 3 - Using Custom Properties**

Section 4 - Animating Graphic Elements

Lab 4 - Custom Properties and Animation

Section 5 - Associating Scripts with Symbols

Lab 5 - Using InTouch

Lab 6 – Scripting

#### **Module 4 Advanced Tag Functionality**

Section 1 - Indirect Addressing

Lab 7 - Indirect Addressing and Remote Data Access

Section 2 - SuperTags

Lab 8 - Creating SuperTags

Section 3 - Dynamic Referencing

Lab 9 - Dynamic Reference Addressing (DRA)

Section 4 - Remote Tag Referencing

Lab 10 - Remote Tagname Referencing

Section 5 - Redirecting Remote References

Lab 11 - Dynamic Reference Addressing (DRA)

Section 6 - I/O Properties at Runtime

## **Module 5 Data Monitoring**

Section 1 - I/O Failover

Lab 12 - Monitoring I/O Communciation

Section 2 - Value, Time and Quality (VTQ)

Lab 13 - Troubleshooting With VTQ and Status Points

Section 3 - Quality and Status in ArchestrA

Lab 14 - Using Quality With ArchestrA Graphics

## **Module 6 Security**

Section 1 - Application Security

Section 2 - Security Models and Functionality

Lab 15 - Implementing Security

#### Module 7 ActiveX® and .Net Controls

Section 1 - ActiveX Controls

Lab 16 - Using ActiveX with InTouch

Section 2 - .Net Controls and ArchestrA Graphics

Lab 17 - Using .Net Controls and ArchestrA Graphics

#### **Module 8 Alarm Distribution**

Section 1 - Alarm Subsystem Overview

Section 2 - Alarm Viewer Control

Lab 18 - Working With the Alarm Viewer Control

Section 3 - Alarm Suppression

Lab 19 - Alarm Suppression

Section 4 - Alarm Tree View Control

Lab 20 - Configure an Alarm Tree View Control

Section 5 - Alarm Hot Backup Manager

Lab 21 - Configure the Alarm Hot Backup Manager

Section 6 - Alarm Printer

Section 7 - Alarm Databasing Tools

Lab 22 - Alarm Database Logger and Alarm Database View Control

Lab 23 - Configure an Alarm Pareto Control

## **Module 9 History Distribution**

Section 1 - Distributed History

Lab 24 - InTouch as a History Provider

Lab 25 - Wonderware Historian as a History Provider

#### **Module 10 Runtime Language Switching**

Section 1 - Runtime Languages

Lab 26 - Configuring Languages for Runtime

## **Module 11 Application Distribution**

Section 1 - Network Application Development and the IDE11

Lab 27 - Deploying Applications

Section 2 - Publishing an Application from the IDE

Lab 28 - Publishing the Application

Section 3 - Standalone Applications and NAD

Lab 29 - Using Network Application Development

Section 4 - Using InTouch on a Tablet PC

Section 5 - Introduction to Terminal Services

Section 6 - Introduction to Information Server

## **Module 12 Implementation Considerations**

Section 1 - Implementation Considerations

Section 2 – Services